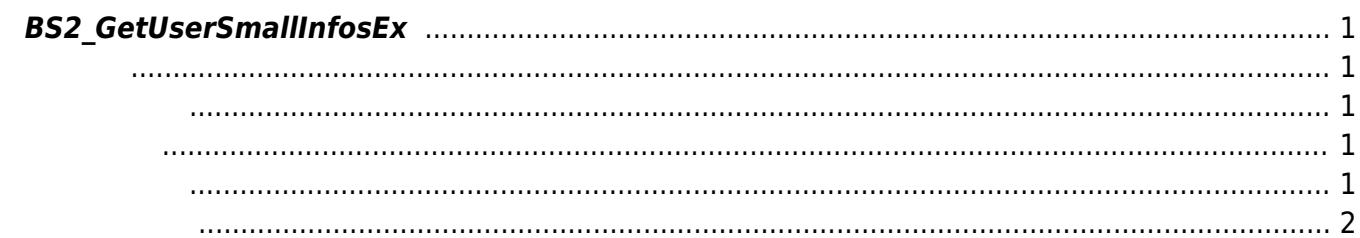

<span id="page-1-5"></span>[User Management API](https://kb.supremainc.com/kbtest/doku.php?id=ko:user_management_api) > [BS2\\_GetUserSmallInfosEx](#page-1-5)

## <span id="page-1-0"></span>**BS2\_GetUserSmallInfosEx**

 $[+ 2.6.3]$ 

고 모두 동일합니다.

[BS2UserBlobEx](https://kb.supremainc.com/kbtest/doku.php?id=ko:user_management_api#bs2userblobex) [BS2\\_GetUserInfosEx](https://kb.supremainc.com/kbtest/doku.php?id=ko:bs2_getuserinfosex) BS2UserSmallBlobEx BS2UserPhoto

<span id="page-1-1"></span>#include "BS\_API.h"

int BS2\_GetUserSmallInfosEx(void\* context, uint32\_t deviceId, char\* uids, uint32 t uidCount, BS2UserSmallBlobEx\* userBlob);

BS2UserSmallBlobEx

- <span id="page-1-2"></span>[In] *context* : Context
- $\bullet$  [In]  $deviceId$  :
- $\bullet$  [In]  $uids$  :

<span id="page-1-3"></span>합니다.

<span id="page-1-4"></span>C#

- $\bullet$  [In]  $uidCount$  :
- $\bullet$  [Out] *userBlob* :

## BS\_SDK\_SUCCESS

if (result == BS2ErrorCode.BS\_SDK\_SUCCESS) { if (numUserIds > ) { IntPtr curUidObjs = outUidObjs; BS2UserSmallBlobEx[] userBlobs = new

BS2UserSmallBlobEx[USER\_PAGE\_SIZE];

```
 Console.WriteLine("Number of users : ({0}).", numUserIds);
        for (UInt32 idx = ; idx < numUserIds; )
 {
            UInt32 available = numUserIds - idx;
             if (available > USER_PAGE_SIZE)
\{available = USER PAGE SIZE;
 }
            result = (BS2ErrorCode)API.BS2 GetUserSmallInfosEx(sdkContext,
deviceID, curUidObjs, available, userBlobs);
             if (result == BS2ErrorCode.BS_SDK_SUCCESS)
\{for (UInt32 loop = ; loop < available; ++loop)
 {
                     print(userBlobs[loop].user);
                     // don't need to release cardObj, FingerObj, FaceObj
because we get only BS2User
                     if (userBlobs[loop].cardObjs != IntPtr.Zero)
                        API.BS2 ReleaseObject(userBlobs[loop].cardObjs);
                     if (userBlobs[loop].fingerObjs != IntPtr.Zero)
                        API.BS2 ReleaseObject(userBlobs[loop].fingerObjs);
                     if (userBlobs[loop].faceObjs != IntPtr.Zero)
                        API.BS2 ReleaseObject(userBlobs[loop].faceObjs);
                    if (userBlobs[loop].user photo obj != IntPtr.Zero)
API.BS2 ReleaseObject(userBlobs[loop].user photo obj);
and the state of the state of the state of the state of the state of the state of the state of the state of the
                idx += available;curUidObjs += (int)available *BS2Environment.BS2_USER_ID_SIZE;
 }
             else
\{ Console.WriteLine("Got error({0}).", result);
                 break;
 }
 }
         API.BS2_ReleaseObject(outUidObjs);
     }
}
```
<span id="page-2-0"></span>[BS2\\_EnrollUserSmall](https://kb.supremainc.com/kbtest/doku.php?id=ko:bs2_enrollusersmall) [BS2\\_EnrollUserSmallEx](https://kb.supremainc.com/kbtest/doku.php?id=ko:bs2_enrollusersmallex) [BS2\\_GetUserSmallInfos](https://kb.supremainc.com/kbtest/doku.php?id=ko:bs2_getusersmallinfos) [BS2\\_GetUserSmallInfosEx](#page-1-5) [BS2\\_GetUserSmallDatas](https://kb.supremainc.com/kbtest/doku.php?id=ko:bs2_getusersmalldatas) [BS2\\_GetUserSmallDatasEx](https://kb.supremainc.com/kbtest/doku.php?id=ko:bs2_getusersmalldatasex)

From: <https://kb.supremainc.com/kbtest/>- **BioStar 2 Device SDK**

Permanent link: **[https://kb.supremainc.com/kbtest/doku.php?id=ko:bs2\\_getusersmallinfosex](https://kb.supremainc.com/kbtest/doku.php?id=ko:bs2_getusersmallinfosex)**

Last update: **2021/12/30 10:49**